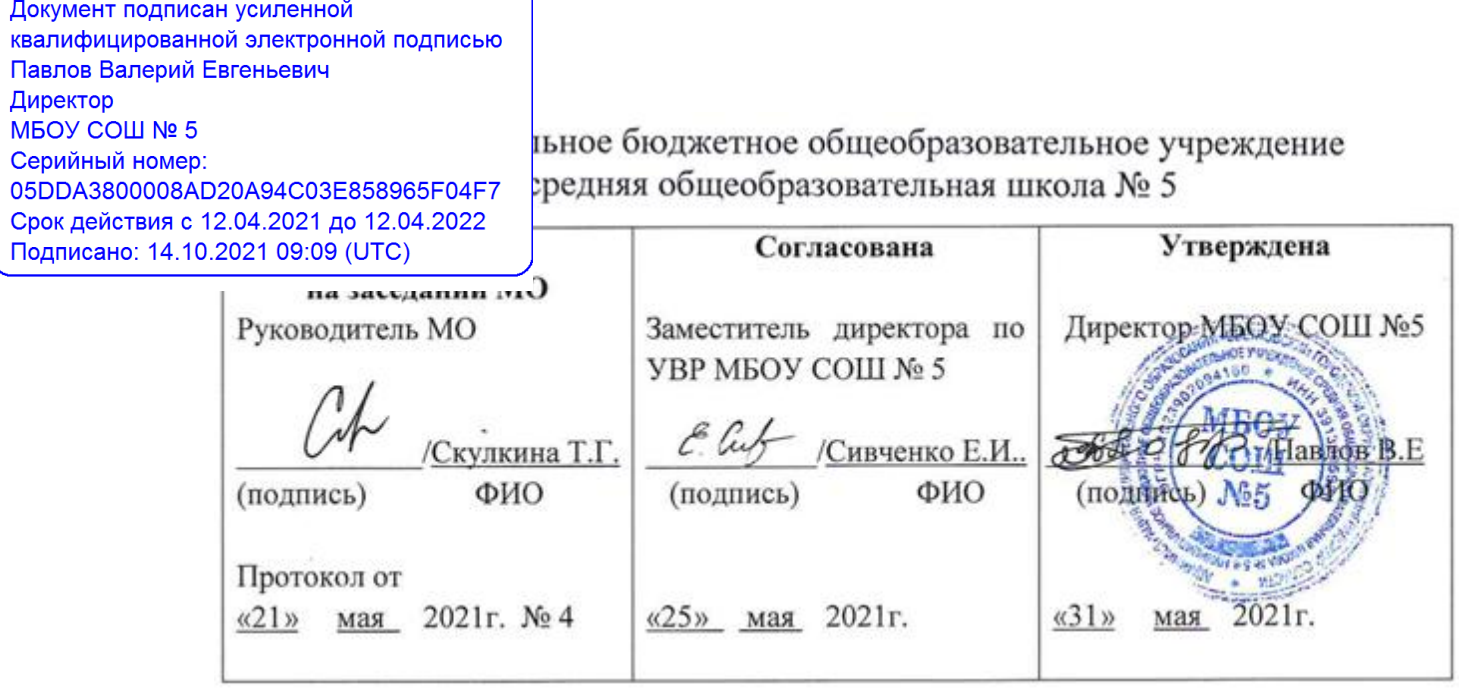

# **РАБОЧАЯ ПРОГРАММА**

Элективный курс: «Мир цифровых технологий» Класс: 5 класс Количество часов в неделю: 1 час Количество часов за учебный год: 17 часов

Составитель: Епифанова Татьяна Николаевна Караваева Елена Леонидовна (Фамилия, имя, отчество)

> **г. Светлый 2021/2022 учебный год**

#### **Раздел I. Пояснительная записка**

Рабочая программа элективного курса по информатике «Мир цифровых технологий» для 5 класса составлена в соответствии с требованиями ФГОС ООО, утвержденного приказом Министерства образования и науки РФ от 17 декабря 2010 года № 1897, с изменениями, внесенными приказом Министерства образования и науки Российской Федерации от 29 декабря 2014 года №1644, приказом Министерства образования и науки Российской Федерации от 31 декабря 2015 года №1577, с учетом примерной программы основного общего образования по информатике, авторской программы по информатике для общеобразовательных учреждений Макаровой Н.В. (Программа по информатике (системно-информационная концепция). / Макарова Н.В. – СПб.: Питер, 2008).

Предусматривает изучение информатики на базовом уровне.

Ориентирована на УМК :

- 1. Информатика. 7-9 класс. Базовый курс. Практикум по информационным технологиям / Под ред. Н.В. Макаровой. – СПб.:Питер, 2008.
- 2. Макарова Н.В. Программа по информатике (системно-информационная концепция). – СПб.: Питер, 2008.
- 3. Информатика. 10-11 кл. / Под ред. Н.В. Макаровой. СПб.:Питер, 2008.
- 4. Информатика. 5-6 кл. / Под ред. Н.В. Макаровой. СПб.:Питер, 2008.
- 5. Информатика. 7-9 класс. Базовый курс. Практикум по информационным технологиям / Под ред. Н.В. Макаровой. – СПб.:Питер, 2008.
- 6. Куприянов Н.И. Рисуем на компьютере: Word, Photoshop, CorelDRAW, Flash. СПб.: Питер, 2006.
- 7. Intel® "Обучение для будущего": Учеб. пособие 7-е изд., испр. М.: Интернет-Университет Информационных Технологий, 2006. – 128 с. + CD

### Раздел II. Планируемые результаты.

Личностные результаты:

- понимание роли информационных процессов в современном мире;
- готовность к повышению своего образовательного уровня.

Метапредметные результаты:

- владение умениями самостоятельно планировать пути достижения целей; соотносить свои действия с планируемыми результатами, осуществлять контроль своей деятельности,
- формирование навыков создания личного информационного пространства.
- ИКТ-компетентность широкий спектр умений и навыков использования информационных и коммуникационных технологий для сбора. средств хранения, преобразования и передачи различных видов информации, навыки создания личного информационного пространства.

Предметные:

- анализировать пользовательский интерфейс используемого программного средства;
- определять условия и возможности применения программного средства для решения типовых задач:
- выявлять общее и отличия в разных программных продуктах, предназначенных для решения одного класса задач.
- создавать и редактировать изображения с помощью инструментов растрового графического редактора;
- создавать презентации с использованием шаблонов;
- применять навыки редактирования и форматирования текста и графических изображений при создании презентации;
- эффективно и оправданно использовать анимационные эффекты и гиперссылки.

## **Раздел III. Содержание учебного предмета**

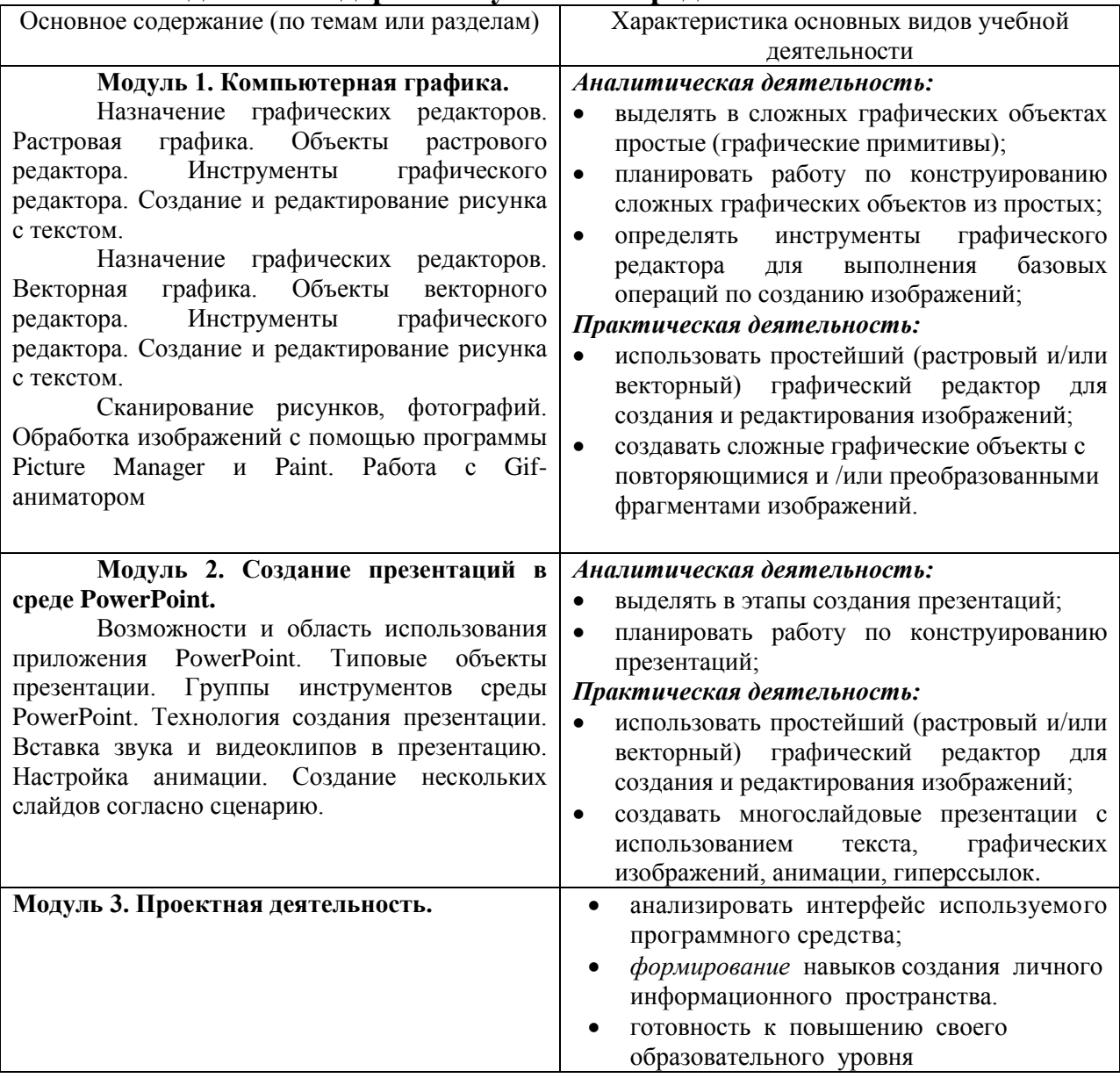

### **Раздел IV. Основные формы организации учебных занятий**

Основной формой учебных занятий является урок:

уроки усвоения новой учебной информации; уроки формирования практических умений и навыков учащихся; уроки совершенствования и знаний, умений и навыков; уроки обобщения и систематизации знаний, умений и навыков; помимо этого в программе предусмотрены такие виды учебных занятий как практические работы, зачѐтные работы, проектная деятельность и т.д.

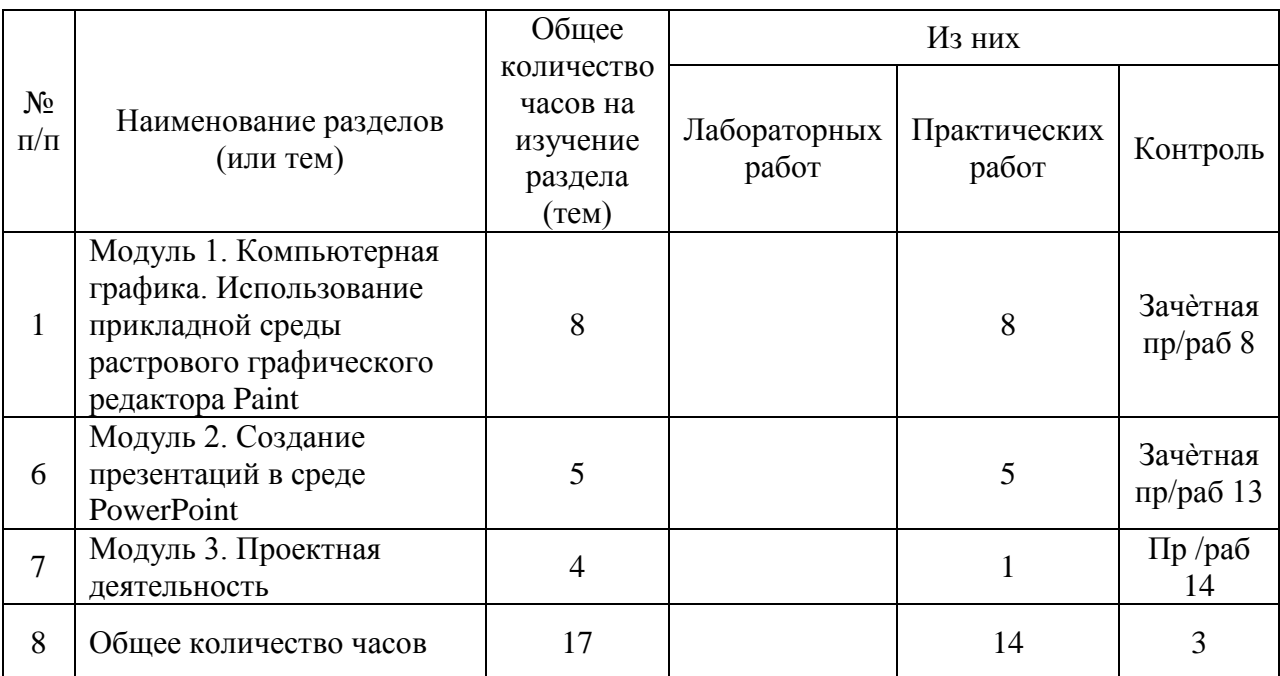

## **Раздел V. Тематическое планирование**